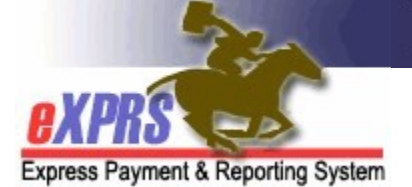

## DD Eligibility, Enrollment & Service Authorization changes cycle

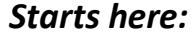

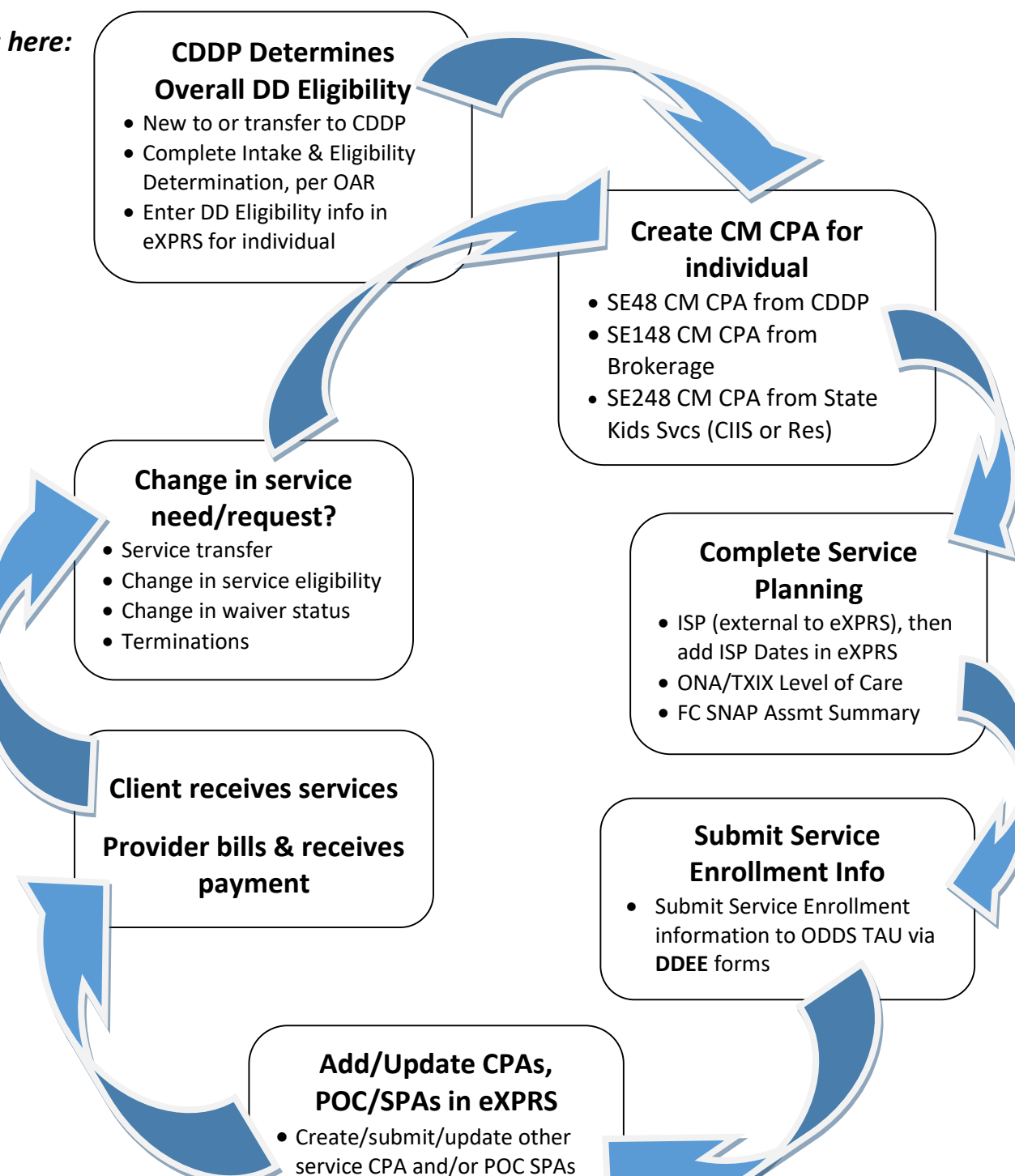

to reflect ISP/service plan

choices.